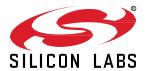

# Zigbee EmberZNet SDK 7.4.3.0 GA Gecko SDK Suite 4.4 May 2, 2024

Silicon Labs is the vendor of choice for OEMs developing Zigbee networking into their products. The Silicon Labs Zigbee platform is the most integrated, complete, and feature-rich Zigbee solution available.

Silicon Labs EmberZNet SDK contains Silicon Labs' implementation of the Zigbee stack specification.

These release notes cover SDK version(s):

7.4.3.0 released May 2, 2024 7.4.2.0 released April 10, 2024 7.4.1.0 released February 14, 2024 7.4.0.0 released December 13, 2023

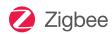

#### **KEY FEATURES**

#### Zigbee

- Zigbee R23 compliance
- Zigbee Smart Energy 1.4a compliance production
- Zigbee GP 1.1.2 compliance Alpha
- MG27 support production
- Improved support for Secure Vault parts
- Sleepy support on NCP SPI (non-CPC) applications Alpha

#### Multiprotocol

- Concurrent Listening support (RCP) MG21 and MG24
- Concurrent Multiprotocol (CMP) Zigbee NCP
   + OpenThread RCP production
- Dynamic Multiprotocol Bluetooth + Concurrent Multiprotocol (CMP) Zigbee and OpenThread support on SoC

## **Compatibility and Use Notices**

For information about security updates and notices, see the Security chapter of the Gecko Platform Release notes installed with this SDK or on the TECH DOCS tab on <a href="https://www.silabs.com/developers/zigbee-emberznet">https://www.silabs.com/developers/zigbee-emberznet</a>. Silicon Labs also strongly recommends that you subscribe to Security Advisories for up-to-date information. For instructions, or if you are new to the Zigbee EmberZNet SDK, see <a href="Using This Release">Using This Release</a>.

#### **Compatible Compilers:**

IAR Embedded Workbench for ARM (IAR-EWARM) version 9.40.1.

- Using wine to build with the larBuild.exe command line utility or IAR Embedded Workbench GUI on macOS or Linux could result in incorrect files being used due to collisions in wine's hashing algorithm for generating short file names.
- Customers on macOS or Linux are advised not to build with IAR outside of Simplicity Studio. Customers who do should carefully
  verify that the correct files are being used.

GCC (The GNU Compiler Collection) version 12.2.1, provided with Simplicity Studio.

The EZSP protocol version for this release is 0x0D.

## **Contents**

| 1 | New  | / Items                             | 3    |
|---|------|-------------------------------------|------|
|   | 1.1  | New Components                      | 3    |
|   | 1.2  | New APIs                            | 3    |
|   | 1.3  | New Platform Support                | 4    |
|   | 1.4  | New Documentation                   | 4    |
|   | 1.5  | Intended Behavior                   | 4    |
| 2 | Impi | rovements                           | 5    |
| 3 | Fixe | d Issues                            | 6    |
| 4 | Kno  | wn Issues in the Current Release    | . 10 |
| 5 | Dep  | recated Items                       | . 13 |
| 6 | Rem  | noved Items                         | . 14 |
| 7 | Mult | iprotocol Gateway and RCP           | . 15 |
|   | 7.1  | New Items                           | . 15 |
|   | 7.2  | Improvements                        | . 15 |
|   | 7.3  | Fixed Issues                        | . 15 |
|   | 7.4  | Known Issues in the Current Release | . 16 |
|   | 7.5  | Deprecated Items                    | . 16 |
|   | 7.6  | Removed Items                       | . 16 |
| 8 | Usin | ng This Release                     | . 17 |
|   | 8.1  | Installation and Use                | . 17 |
|   | 8.2  | Security Information                | . 17 |
|   | 8.3  | Support                             | . 18 |

### 1 New Items

This release of the Gecko SDK (GSDK) will be the last with combined support for all EFM and EFR devices, except for patches to this version as needed. Starting in mid-2024 we will introduce separate SDKs:

- The existing Gecko SDK will continue with support for Series 0 and 1 devices.
- A new SDK will cater specifically to Series 2 and 3 devices.

The Gecko SDK will continue to support all Series 0 and 1 devices with no change to the long-term support, maintenance, quality, and responsiveness provided under our software policy.

The new SDK will branch from Gecko SDK and begin to offer new features that help developers take advantage of the advanced capabilities of our Series 2 and 3 products.

This decision aligns with customer feedback, reflecting our commitment to elevate quality, ensure stability, and enhance performance for an exceptional user experience across our software SDKs.

### 1.1 New Components

#### New in release 7.4.0.0

• The "zigbee\_direct\_security\_p256" and "zigbee\_direct\_security\_curve25519" components have been added so that users can configure a specific Zigbee Direct security option.

Users are allowed to have multiple "zigbee\_direct\_security" components enabled on a Zigbee direct device (ZDD) application. In this case, the actual security option depends on the Zigbee Virtual Device (ZVD) configuration.

#### 1.2 New APIs

## New in release 7.4.2.0

- Extended SPI NCP to be used as sleepy in some Host-NCP use cases.
  - In this use case the SPI NCP can be configured as a sleepy end device. The host Z3Gateway sample application is extended with additional custom CLI code responsible for commanding the NCP to enter one of the sleep modes through the custom CLI command sleepMode, and must wake up using the custom CLI command wakeup before further EZSP communication.
- Introduced a new API **sl\_zigbee\_af\_isr\_event\_init** to initialize the application framework events that are intended to be activated inside an interrupt service routine(ISR). These events, which are scheduled from the ISR, must have a delay param of 0 milliseconds. In other words, events from ISR must be activated as an immediate event. There is no event deactivation allowed inside ISR.
  - The reason for the above is as follows. The event system uses the event queue manipulation during scheduling (activating with a non zero delay, or deactivating) an event. To minimize the latency, an ISR should activate an event with 0 delay, that gets scheduled in the next event queue processing. This allows the further delay, or deactivation, to be carried out after ISR exits. To distinguish the events intended to be used inside ISR, the event structure is marked with an **sli\_zigbee\_isr\_event\_marker** during initialization.
  - Refer to the zigbee app framework event.h source file for details of this new function.
- Clarification on the use of the new function **emberUpdateMultiMacRejoinChannelMaskForSelectionOrJoiningDevice** that is called inside the stack API emberFindAndRejoinNetworkWithReason to get a channel mask used for rejoining.
  - The SE1.4a specification restricts the change of interface (form 2.4GHz to sub-GHz or vice versa) during rejoining of a Multi-Mac Joining End device type device. Since the device type is an application framework configuration (that is, the joining end device type will be either a sub-GHz device or a 2.4 GHz device, not both, at configuration), this call provides the channel mask based on that configuration so that the rejoin mask is always same as the joining interface mask.

#### New in release 7.4.0.0

- Added a new API sl\_zigbee\_token\_factory\_reset to reset Zigbee NVM3 tokens to their default value.
- Added the API **bool sl\_zigbee\_sec\_man\_link\_key\_slot\_available(EmberEUI64 eui)**, which returns true if the link key table can add or update an entry with this address (table is not full).

Added a new API bool sl\_zb\_sec\_man\_compare\_key\_to\_value (sl\_zb\_sec\_man\_context\_t\* context, sl\_zb\_sec\_man\_key\_t\* key), which returns true if the key being referenced by context has the same value as the key supplied in the argument.

## 1.3 New Platform Support

### New in release 7.4.0.0

 Zigbee stack support for the following new parts is added in this release: EFR32MG24A010F768IM40 and EFR32MG24A020F768IM40.

#### 1.4 New Documentation

### New in release 7.4.0.0

Updated the description for the Zigbee Secure Key Storage component to reflect the addition of Zigbee Secure Key Storage Upgrade (which adds backwards compatibility with existing projects).

Added a new application note for interacting with the Zigbee Security Manager group of components (AN1412: Zigbee Security Manager).

#### 1.5 Intended Behavior

Users are reminded that Zigbee unsynchronized CSL transmissions are subject to protocol preemption at the radio scheduler. In the SleepyToSleepy applications, BLE can and will preempt a Zigbee CSL transmission, which will terminate the transmission. Scheduler preemption is more common for unsynchronized CSL, given that a potentially lengthy wake up frame sequence may be used. Users wishing to adjust transmission priorities may use the DMP Tuning and Testing component to do so. Users may also consult <a href="UG305:Dynamic Multiprotocol User's Guide">USER'S Guide</a> for more information.

## 2 Improvements

### Changed in release 7.4.0.0

#### emberCounterHandler API Doc Changes

In previous versions, the Counter Handler callback for MAC and APS layer EmberCounterTypes concerning packet RX and TX was not being passed the passing proper target node ID or data arguments, and API documentation concerning behavior of certain counters that used these parameters was unclear or misleading.

While the signature of emberCounterHandler() has not changed, the way its parameters are populated have changed slightly.

- · Comments around EmberCounterType enums in ember-types.h have been expanded for clarity.
- The Node ID parameter to the Counter Handler for TX-related counters now checks whether the destination address mode indicates a valid short ID before using it. (If not, no destination address is populated, and a placeholder value of EMBER\_UNKNOWN\_NODE\_ID is used instead.)
- The Node ID parameter to the Counter Handler for RX-related counters now reflects the source node ID, not the destination node ID.
- Retry count is \*not\* passed as the data parameter for EMBER\_COUNTER\_MAC\_TX\_UNICAST\_ SUCCESS/FAILED counters as described in ember-types.h in previous versions, but this was never properly populated in previously released versions so its value in previous releases would always have been 0. This behavior has been clarified in the description of those EmberCounterTypes. However, the Retry count for APS layer retries continues to be populated in the data parameter for EMBER COUNTER APS TX UNICAST SUCCESS/FAILED counter types, to be consistent with prior releases.
- All counters that populate the Node ID or data parameter for the callback have been audited to ensure they pass the expected data, address, or EMBER\_UNKNOWN\_NODE\_ID, if a Node ID was expected but could not be obtained from the packet, as described in the revised ember-types.h documentation.
- The Counter handler for EMBER\_COUNTER\_MAC\_TX\_UNICAST\_RETRY now correctly reflects the MAC layer destination node ID and number of retries in its Destination Node ID and data parameters.
- The Counter handler for EMBER\_COUNTER\_PHY\_CCA\_FAIL\_COUNT now provides destination node ID information through the Node ID parameter about the intended MAC layer target of the message that failed transmission.

#### **Updated Green Power Code**

Green power server code is updated with various improvements including:

- Added more validation code for incoming commands with invalid endpoint when receiving on the GP server.
- Added code to handle the case when there is no more space to build green power messages.
- The sink now drops pairing configuration with action remove pairing in some cases per spec section A.3.5.2.4.1.
- The sink now saves the existing group list of an entry before removing when processing Pairing Configuration with action extend.
- The Translation query command returns "NOT FOUND" as the error code when the translation table is empty or the index is bigger than number of entries in the table.
- Changed the version of GP endpoint in some apps from 1 to 0.

Using CSMA in the GPDF Send function is restricted because Green Power Devices are minimal energy devices and do not use CSMA in most of the designs. Instead, the preferred design is to send out multiple packets using the same energy budget.

Removed the use of a hidden endpoint in the Green Power Server plugin option. Use one of the application endpoints instead.

#### **Network Key Update Plugin Code Improvements**

Changed the periodic network key update period to be as long as 1 year.

#### Restructured Some APIs to Avoid Unnecessary Key Export

Made changes to favor the use of key contexts over plaintext key data.

- sl\_zigbee\_send\_security\_challenge\_request now takes in an sl\_zb\_sec\_man\_context\_t argument in place of EmberKeyData.
- The sl\_zb\_sec\_man\_derived\_key\_type enum's values are now a 16-bit bitmask to directly support certain key derivations that combine multiple derived types.

## 3 Fixed Issues

## Fixed in release 7.4.2.0

| ID#                                                                                                    | Description                                                                                                    |
|----------------------------------------------------------------------------------------------------|----------------------------------------------------------------------------------------------------|
| 1252268                                                                                                    | The zigbee host application option to open an IP port on 4900/4901 is deprecated.  The alternative way to use a remote connection in order to interact with the host application may be to use the socat utility in most supported operating systems.  (Other ref: 1232361)                                                                                                    |
| 1254541                                                                                                    | A new event initialization function, sl_zigbee_af_isr_event_init, is introduced to allow the initialization of the application events intended to be activated from an interrupt service routine (ISR). These events can only be activated from the ISR with delay of 0 msec.  These events shall not be scheduled with a non-zero delay or deactivated from within ISR.  The application framework documentation for the above function has been added. Please refer to docs.silabs.com for this release for the above API documents.  (Other ref: 1252940)                                                                                                    |
| 1255175                                                                                                    | Fixed issue that caused the APS Verify Key Confirm message processing error. (Other ref: 1227738)                                                                                                    |
| 1260605                                                                                                    | Optional optionsMask parameter for "net multi-phy-start" CLI command was being ignored and always treated as 0. (Other ref: 1258636)                                                                                                    |
| 1262538                                                                                                    | Fixed an issue that the GP server did not drop frame with FC equal to stored FC. (Other ref: 1259936)                                                                                                    |
| 1263124                                                                                                    | Removed code for deprecated MAC command handling. (Other ref: 1262368)                                                                                                    |
| 1266765                                                                                                    | Fixed an issue with the label of the pro leaf stack. (Other ref: 1259298)                                                                                                    |
| 1270706 Fixed an issue that prevented the application framework to send out ZCL default response for success |                                                                                                    |
| 1272181                                                                                                    | Fixed an issue that caused build failure when enabling expanded reporting table on Z3Gateway. (Other ref: 1188397)                                                                                                    |
| 1272280                                                                                                    | The SE1.4a specification requires a Multi-MAC Joining End Device to rejoin on the same interface it has previously joined. No change of interface (switching from 2.4GHz to Sub-GHz or vice versa) is allowed during rejoining. The rejoin may be initiated as a result of parent loss or a power recycle of the node. In both of these cases, the stack API emberFindAndRejoinNetworkWithReason is called internally to start the rejoin process, and this API needs the rejoin channel mask as an argument. This channel mask is aquired by the stack by the calling function, emberUpdateMultiMacRejoinChannelMaskForSelectionOrJoiningDevice, that is implemented as source and as part of the application project.  A default implementation can be found in the ember-configuration.c as a WEAK function so that a user override |
|                                                                                                    | is possible.  Triggering a child removal operation for a sleepy end device child when an Association Response or Rejoin                                                                                                    |
| 1273235                                                                                                    | Response is still pending delivery for that child can result in two erasures for the same child entry. This will leave the emberChildCount() off by -1. If this is the last child in the table to be removed, this can lead to an underflow of the child count. This inhibit any further join/rejoin attempts by any end devices until a reset or LeaveNetwork is performed, which may result in an assert failure (citing child.c) in certain releases.                                                                                                    |
| 1273585                                                                                                    | The initialization value for the green power security frame counters in non volatile memory is set to 0 from 0xFFFFFFF. (Other ref: 1269700)                                                                                                    |
| 1277012                                                                                                    | If the child table is full, and an existing child of the local device tries to rejoin, the rejoin is incorrectly rejected, causing the child entry to be removed and forcing the child to rejoin again to get reassociated with that parent.                                                                                                    |

## Fixed in release 7.4.1.0

| ID#     | Description                                                                                                    |
|---------|----------------------------------------------------------------------------------------------------|
| 1036893 | Fixed an issue that caused the OTA cluster component installing the legacy boot-loader interface component as a dependency.                                                            |
| 1114905 | Zigbee Direct: Improved handling of Leave Network Characteristic.                                                                                                    |
| 1180937 | Fixed WDT reset when connecting Zigbee Direct ZDD to 3rd party ZVD.                                                                                                    |
| 1223904 | Fixed an issue that caused the end device move to work incorrectly in a very busy environment.                                                                                         |
| 1224393 | Updated the Green Power sink table request handler code to update the response destination address.                                                                                    |
| 1228808 | Fixed the display issue with macro definitions in gp-types.h documentation.                                                                                                    |
| 1232297 | Fixed an issue where emberSetOutgoingNwkFrameCounter and emberSetOutgoingApsFrameCounter did not work on 64-bit host applications (returning EMBER_BAD_ARGUMENT).                      |
| 1232359 | Fixed the gppTunnelingDelay parameter calculation in green power client command processing.                                                                                            |
| 1240392 | ZDO Bind/Unbind Requests refused for access/permission reasons should return  EMBER_ZDP_NOT_AUTHORIZED status rather than EMBER_ZDP_NOT_PERMITTED status as per Zigbee specifications. |
| 1243523 | Zigbee Direct: Improved stability of BLE connection to ZVD.                                                                                                    |
| 1249455 | Fixed an issue that caused a sleepy end device to enter sleep when received a broadcast before receiving an ack.                                                                       |
| 1252295 | Fix a typo error in component catalog macro SL_CATALOG_ZIGBEE_OTA_STORAGE_COMMON_PRESENT.                                                                                              |

## Fixed in release 7.4.0.0

| ID#     | Description                                                                                                    |
|---------|----------------------------------------------------------------------------------------------------|
| 1019348 | Fixed the dependency requirements for the Zigbee ZCL Cli component so that it can be removed when not needed.                                                                                                    |
| 1024246 | Updated the function description for emberHaveLinkKey() and sl_zb_sec_man_have_link_key().                                                                                                    |
| 1036503 | Added a description to recommend use of the Micrium Kernel for DMP sample apps.                                                                                                    |
| 1037661 | An issue that was preventing the application to install either pro stack or leaf stack has been fixed.                                                                                                    |
| 1078136 | Fixed an intermittent crash when modifying events from interrupt context                                                                                                    |
| 1081548 | Users are reminded that Zigbee unsynchronized CSL transmissions are subject to protocol preemption at the radio scheduler. In the SleepyToSleepy applications, BLE can and will preempt a Zigbee CSL transmission, which will terminate the transmission. Scheduler preemption is more common for unsynchronized CSL, given that a potentially lengthy wake up frame sequence may be used. Users wishing to adjust transmission priorities may use the DMP Tuning and Testing component to do so. Users may also consult UG305: Dynamic Multiprotocol User's Guide for more information.  An issue has been fixed in CSL where a new wake up frame sequence that is received immediately following a |
|         | previous payload frame would not be recorded correctly. This would result in a missed payload frame.                                                                                                    |
| 1084111 | Initial sleepy SPI-NCP support for MG24 based boards are updated as part of this release.                                                                                                    |
| 1104056 | Added support for network-steering to run on secondary network in case of multi-network                                                                                                    |
| 1120515 | Fixed an issue where the channel did notchange when using the mfglib set-channel command.                                                                                                    |
| 1141109 | Fixed an issue that caused the generated sample application ncp-uart-gp-multi-rail to miss some header files when using the Green Power adapter component with the -cp option.                                                                                                    |
| 1144316 | Updated the description of some data structure types in gp-types.h documentation.                                                                                                    |
| 1144884 | Fixed spurious frame pending bit set when there is no data pending.                                                                                                    |
| 1152512 | Fixed a potential crash in low-mac-rail when modifying the event in isr context.                                                                                                    |
| 1154616 | Added an exception for the condition to initialize the network with the case "Switching role from Sleepy End device to Non-sleepy End device".                                                                                                    |
| 1157289 | Fixed an issue that may cause BDB test failure DN-TLM-TC-02B.                                                                                                    |

| ID#                | Description                                                                                                    |
|--------------------|----------------------------------------------------------------------------------------------------|
| 1157426            | Fixed a build issue when building zigbee_simple_app with green_power_adapter component.                                                                                                    |
| 1157932            | Added a condition to check if the "transition time" field is missing and set a default value 0xFFFF for this missing field.                                                                                                    |
| 1166340            | Fixed an issue that was preventing the emberAfGpdfSend from sending out the intended number of repeated transmissions.                                                                                                    |
| 1167807            | Fixed an issue where devices acting as Trust Centers in distributed networks would incorrectly clear their transient link keys each time a new device joined.                                                                                                    |
| 1169504            | Fixed an issue that caused reset of a sleepy device upon force wake up.                                                                                                    |
| 1169966            | Fixed missing return value validation in buffer allocation code.                                                                                                    |
| 1171477,<br>172270 | With mfglib start 1 no messages are transmitted but received, so the displayed terminal message "mfglib send complete" is wrong andchanged to "RXed %d packets in the last %d ms".                                                                                                    |
| 1171935            | Changed the periodic network key update period to be as long as 1 year.                                                                                                    |
| 1172778            | Added the missing invocation of the emberAfPluginGreenPowerServerUpdateAliasCallback to the Green Power server                                                                                                    |
| 1174288            | Fixed an issue that causes the network steering process to assert if a call to stop ongoing scan is called.                                                                                                    |
| 1178393            | Updated a documentation error.                                                                                                    |
| 1180445            | In Smart Energy, OTA now continues to download if the Coordinator reaches Limited Duty Cycle.                                                                                                    |
| 1185509            | Fixed an issue in CSL where a new wake up frame sequence that is received immediately following a previous payload frame would not be recorded correctly. This would result in a missed payload frame.                                                                                                    |
| 1186107            | Fixed an issue that caused the unsuccessful decryption of received GPDFs to replace the incoming GPDF in the gp commissioning notification.                                                                                                    |
| 1188397            | Fixed an issue that caused a compilation error when enabling extended report table size.                                                                                                    |
| 1194090            | Corrected the failure status in the default response for Sink Commissioning Mode command - following section 3.3.4.8.2                                                                                                    |
| 1194963            | Fixed an issue that memset the commissioningGpd structure before calling user callback emberAfGreenPowerServerPairingStatusCallback.                                                                                                    |
| 1194966            | Fixed an issue where the endpoint and proxiesInvolved fields were not set with the Exit Commissioning action.                                                                                                    |
| 1196698            | Fixed a spurious frame pending bit set when there was no data pending.                                                                                                    |
| 1199958            | Added code to handle the case when there is no more space to build green power messages.                                                                                                    |
| 1202034            | Fixed an issue where sl_zb_sec_man_context_t stack variable was not initialized correctly, causing joining with install code to fail.                                                                                                    |
| 1206040            | Calling emberRemoveChild() during a secure rejoin attempt by an end device can potentially lead to an extra decrement of the Child Count, potentially leading to a Child Count of -1 (255), inhibiting end devices from joining/rejoining due to an indicated lack of capacity in the Beacon.                                                                                                    |
| 1207580            | Child Table search functions within the stack are inconsistent in use of 0x0000 versus 0xFFFF for node ID return value representing invalid/empty entries, leading to problems checking for unused entries in APIs like emberRemoveChild().                                                                                                    |
| 1210706            | Destination and PHY Index provided in EmberExtraCounterInfo struct as part of emberCounterHandler() may have been incorrect for MAC TX Unicast counter types.                                                                                                    |
| 1211610<br>1212525 | Fixed an issue where Dynamic Multiprotocol applications crashed after enabling Secure Key Storage Upgrade component.                                                                                                    |
| 1211847            | While the signature of emberCounterHandler() has not changed, the way its parameters are populated have changed slightly. Changes around this API is explained in section 2 above.                                                                                                    |
| 1212449            | Outgoing Beacons were incorrectly categorized by the MAC layer, leading to emberCounterHandler() failing to catch these packets with the EMBER_COUNTER_MAC_TX_BROADCAST counter type and instead counting the Beacons with the EMBER_COUNTER_MAC_TX_UNICAST_SUCCESS counter type. That potentially resulted in unreliable values for the dest EmberNodeld parameter passed to the EmberCounterInfo struct |
| 1214866            | Sending data poll packet in certain high traffic configurations may result in a bus fault.                                                                                                    |
| 1216552            | An issue that causes an assertion under busy traffic conditions is fixed.                                                                                                    |
| 1216613            | Fixed an issue which led to an incorrect value of groupcast radius in the proxy table.                                                                                                    |

| ID#     | Description                                                                                                    |
|---------|----------------------------------------------------------------------------------------------------|
| 1222509 | Router/coordinator sends a leave & rejoin request to a non-child polling end device, but the MAC destination is 0xFFFF instead of matching the NWK destination address.                   |
| 1223842 | Fixed an issue with generation of the sl_component_catalog.h that was leaving unwanted code in it causing compilation failure.                                                            |
| 756628  | Changed the invocation of application callback emberAfMacFilterMatchMessageCallback to only be called for the ZLL messages that are validated by the stack.                               |
| 816088  | Moved EMBER configuration from zigbeed_configuration.h to zigbeed.slcp.                                                                                                    |
| 829508  | To avoid a race condition, additional validation was added in emberSetLogicalAndRadioChannel to return unsuccessful if the lower layers are busy or not in a state to change the channel. |

## 4 Known Issues in the Current Release

Issues in bold were added since the previous release. If you have missed a release, recent release notes are available on <a href="https://www.si-">https://www.si-</a> labs.com/developers/zigbee-emberznet in the Tech Docs tab.

| ID#    | Description                                                                                                    | Workaround                                                                                                    |
|--------|----------------------------------------------------------------------------------------------------|----------------------------------------------------------------------------------------------------|
| N/A    | The following apps/component is not supported in this release: EM4 support.                                                                                                    | Feature will be enabled in subsequent releases.                                                                                                    |
| 193492 | emberAfFillCommandGlobalServerToClientConfigureRe porting macro is broken. The filling of buffer creates incorrect command packet.                                                                                                    | Use the "zcl global send-me-a-report" CLI command instead of the API.                                                                                                    |
| 278063 | Smart Energy Tunneling plugins have conflicting treatment/usage of address table index.                                                                                                    | No known workaround                                                                                                    |
| 289569 | Network-creator component power level picklist doesn't offer full range of supported values for EFR32                                                                                                    | Edit the range <-820> specified in the CMSIS comment for EMBER_AF_PLUGIN_NETWORK_CREATOR_RADIO_P OWER in the <sdk>/protocol/zigbee/app/framework/plugin/network-creator/config/network-creator-config.h file. For example, change to &lt;-2620&gt;.</sdk>                                                                                                    |
| 295498 | UART reception sometimes drops bytes under heavy load in Zigbee+BLE dynamic multiprotocol use case.                                                                                                    | Use hardware flow control or lower the baud rate.                                                                                                    |
| 312291 | EMHAL: The halCommonGetIntxxMillisecondTick functions on Linux hosts currently use the gettimeofday function, which is not guaranteed to be monotonic. If the system time changes, it can cause issues with stack timing.                                                                         | Modify these functions to use clock_gettime with the CLOCK_MONOTONIC source instead.                                                                                                    |
| 338151 | Initializing NCP with a low packet buffer count value may cause corrupt packets.                                                                                                    | Use the 0xFF reserved value for packet buffer count to avoid the too-low default value                                                                                                    |
| 387750 | Issue with Route Table Request formats on end device.                                                                                                    | Under Investigation                                                                                                    |
| 400418 | A touchlink initiator cannot link to a non-factory-new end-device target.                                                                                                    | No known workaround.                                                                                                    |
| 424355 | A non-factory-new sleepy end device touchlink target-<br>capable initiator is not able to receive a device<br>information response in certain circumstances.                                                                                                    | Under Investigation                                                                                                    |
| 465180 | The Coexistence Radio Blocker Optimization item<br>"Enable Runtime Control" may block proper Zigbee operation.                                                                                                    | Optional 'Wi-Fi Select' Control of Blocker Optimization should be left "Disabled".                                                                                                    |
| 480550 | The OTA cluster has its own built-in fragmentation method, hence it should not use APS fragmentation. Although, in case APS encryption is enabled it grows the payload of the ImageBlockResponses to a size where the APS fragmentation is activated. This could lead to the OTA process failing. | No known workaround                                                                                                    |
| 481128 | Detailed Reset Cause and crash details should be available by default via the Virtual UART (Serial 0) on NCP platforms when Diagnostics plugin and Virtual UART peripheral are enabled.                                                                                                    | Since Serial 0 is already initialized in the NCP, customers can enable the emberAfNcpInitCallback in the Zigbee NCP Framework and call the appropriate diagnostic functions (halGetExtendedResetInfo, halGetExtendedResetString, halPrintCrashSummary, halPrintCrashDetails, and halPrintCrashData) in this callback to print this data to Serial 0 for viewing in the Network Analyzer capture log. For an example of how to use these functions, refer to the code included in af-main-soc.c's emberAfMainInit() when EXTENDED_RESET_INFO is defined. |

| ID#              | Description                                                                                                    | Workaround                                                                                                    |
|------------------|----------------------------------------------------------------------------------------------------|----------------------------------------------------------------------------------------------------|
| 486369           | If a DynamicMultiProtocolLightSoc forming a new network has child nodes remaining from a network it has left, emberAfGetChildTableSize returns a non-zero value in startIdentifyOnAllChildNodes, causing Tx 66 error messages when addressing the "ghost" children. | Mass-erase the part if possible before creating a new network or programmatically check the child table after leaving the network and delete all children using emberRemoveChild prior to forming a new network.                            |
| 495563           | Joining SPI NCP Sleepy End Device Sample App doesn't short poll, therefore the joining attempt fails at the state of Update TC Link Key.                                                                                                    | The device that wishes to join should be in Short Poll mode before attempting to join. This mode can be forced by the End Device Support plugin.                                                                                            |
| 497832           | In Network Analyzer the Zigbee Application Support Command Breakdown for the Verify Key Request Frame mistakenly references the part of the payload that indicates the frame Source Address as the Destination Address.                                             | No known workaround                                                                                                    |
| 519905<br>521782 | Spi-NCP may very rarely fail to start up bootloader communication using the 'bootload' CLI command of the ota-client plugin.                                                                                                    | Restart the bootload process                                                                                                    |
| 620596           | NCP SPI Example for BRD4181A (EFR32xGMG21) nWake default pin defined cannot be used as a wake-up pin.                                                                                                    | Change the default pin for nWake from PD03 to a EM2/3 wake-up-enabled pin in the NCP-SPI Plugin.                                                                                                    |
| 631713           | A Zigbee End Device will report address conflicts repeatedly if the plugin "Zigbee PRO Stack Library" is used instead of "Zigbee PRO Leaf Library".                                                                                                    | Use the"Zigbee PRO Leaf Library" instead of the "Zigbee PRO Stack Library" plugin.                                                                                                    |
| 670702           | Inefficiencies within the Reporting plugin can lead to significant latency based on data write frequency and table size, which may interfere with customer application code, including event timing.                                                                | If doing frequent writes, consider checking reporting conditions and sending reports manually rather than using the plugin.                                                                                                    |
| 708258           | Uninitialized value in groups-server.c via addEntryToGroupTable() can create a spurious binding and cause groupcast reporting messages to be sent.                                                                                                    | Add "binding.clusterId =  EMBER_AF_INVALID_CLUSTER_ID;" after "binding.type  = EMBER_MULTICAST_BINDING;"                                                                                                    |
| 757775           | All EFR32 parts have a unique RSSI offset. In addition, board design, antennas and enclosure can impact RSSI.                                                                                                    | When creating a new project, install the RAIL Utility, RSSI component. This feature includes the default RSSI Offset Silabs has measured for each part. This offset can be modified if necessary after RF testing of your complete product. |
| 758965           | ZCL cluster components and ZCL command discovery table are not synchronized. Therefore, when enabling or disabling a ZCL cluster component, implemented commands will not be enabled/disabled in the corresponding ZCL Advanced Configurator command tab.           | Manually enable/disable discovery for the desired ZCL commands in the ZCL Advanced Configurator.                                                                                                    |
| 765735           | The OTA update fails on Sleepy End Device with enabled Page Request.                                                                                                    | Use Block Request instead of Page Request.                                                                                                    |
| 845649           | Removing CLI:Core component does not eliminate EEPROM cli calls to sl_cli.h.                                                                                                    | Delete the eeprom-cli.c file that calls the sl_cli.h. Additionally, calls to sl_cli.h as well as sl_cli_command_arg_t in the ota-storage-simple-eeprom can be commented out.                                                                |
| 857200           | ias-zone-server.c allows for a binding to be created with a "00000000000000000" CIE address and posteriorly does not allow further bindings.                                                                                                    | No known workaround                                                                                                    |
| 1019961          | Generated Z3Gateway makefile hardcodes "gcc" as CC                                                                                                    | No known workaround                                                                                                    |

| ID#                             | Description                                                                                                    | Workaround                                                                                                    |
|---------------------------------|----------------------------------------------------------------------------------------------------|----------------------------------------------------------------------------------------------------|
| 1039767                         | Zigbee router network retry queue overflow issue in multi thread RTOS use case.                                                                                            | Zigbee Stack is not thread-safe. As a result, calling Zigbee stack APIs from another task is not supported in OS environment and may put the stack into "non-working" state. Refer to the following App note for more information and workaround using event handler. <a href="https://www.silabs.com/documents/public/application-notes/an1322-dynamic-multiprotocol-bluetooth-zigbee-sdk-7x.pdf">https://www.silabs.com/documents/public/application-notes/an1322-dynamic-multiprotocol-bluetooth-zigbee-sdk-7x.pdf</a> |
| 1064370                         | The Z3Switch sample application only enabled one button (instance: btn1) by default that leads to mismatch in button description in the projectfile.                       | Workaround: Install the btn0 instance manually during Z3Switch project creation.                                                                                                    |
| 1161063                         | Z3Light and potentially other applications report incorrect cluster revision values.                                                                                       | Manually update the cluster revision attribute to their appropriate revision.                                                                                                    |
| 1164768,<br>1171478,<br>1171479 | ERROR: ezspErrorHandler 0x34 reported repeatedly during mfglib receive mode                                                                                                | To reduce the error messages printed, configure EMBER_AF_PLUGIN_GATEWAY_MAX_WAIT_FOR_EV ENT_TIMEOUT_MS on the host app to 100, so the callback queue is freed more quickly.                                                                                                    |
| 1252460                         | SimEEPROM recovery routines (for both v1 and v2) run at startup may perform mis-aligned flash page erase call resulting in assert during em_msc.c's MSC_ErasePage routine. | Workaround: Place the following line of code at the top of the MSC_ErasePage() function in em_msc.c: startAddress = (uint32_t*)((uint32_t)startAddress & ~(FLASH_PAGE_SIZE-1));                                                                                                    |

## 5 Deprecated Items

#### Deprecated in release 7.4.1.0

In GSDK 7.4.0.0 onwards, including this patch, the "-v" option in a Z3Gateway for a linux host application to create a telnet interface with port 4900 or 4901 is deprecated. The alternative recommended way to create a telnet interface is to use linux utilities such as "socat".

#### Deprecated in release 7.4.0.0

Removed the following deprecated security APIs:

emberGetKey()
emberGetKeyTableEntry()
emberSetKeyTableEntry()
emberHaveLinkKey()
emberAddOrUpdateKeyTableEntry()
emberAddTransientLinkKey()
emberGetTransientKeyTableEntry()
emberGetTransientLinkKey()
emberHmacAesHash()

Use the APIs provided by Zigbee Security Manager for access to key storage and HMAC hashing.

## 6 Removed Items

#### Removed in release 7.4.0.0

- Removed duplicate public APIs in public header file gp-types.h.
- The zigbee\_end\_device\_bind component has been removed. This component was used for the coordinator to broker binding requests for end devices. This optional functionality was removed from R22 of the Zigbee core spec.
- Removed setPacketBufferCount() in af-host.c and useless check case EZSP\_CONFIG\_PACKET\_BUFFER\_COUNT: in command-handlers.c.
- Removed memoryAllocation argument because there is no need to divide into two phases when initializing NCP.
- Removed emberAfNcpInitCallback() in se14-comms-hub, se14-ihd, and se14-meter-gas 's app.c.
- Removed setting EZSP\_CONFIG\_RETRY\_QUEUE\_SIZE value during ncp initialization in ncp-configuration.c.

## **Multiprotocol Gateway and RCP**

#### 7.1 **New Items**

### Added in release 7.4.0.0

Concurrent listening, the ability for the Zigbee and OpenThread stacks to operate on independent 802.15.4 channels when using an EFR32xG24 or xG21 RCP, is released. Concurrent listening is not available for the 802.15.4 RCP/Bluetooth RCP combination, the Zigbee NCP/OpenThread RCP combination, or for the Zigbee/OpenThread system-on-chip (SoC). It will be added to those products in a future release.

The OpenThread CLI vendor extension has been added to the OpenThread host apps of multiprotocol containers. This includes the coex cli commands.

### **Improvements**

### Changed in release 7.4.0.0

The Zigbee NCP/OpenThread RCP multiprotocol combination is now production quality.

#### Fixed Issues

#### Fixed in release 7.4.2.0

| ID#     | Description                                                                                                    |
|---------|----------------------------------------------------------------------------------------------------|
| 1022972 | Added coexistence plugin back to Zigbee-OpenThread NCP/RCP sample application.                                                                                        |
| 1231021 | Avoid an assert in OTBR that has been observed when joining 80+ zigbee devices by recovering the RCP rather than by passing unhandled transmit errors to the sub mac. |
| 1249346 | Addressed an issue where the RCP could incorrectly dequeue packets destined for the host, resulting in a parse error in the OTBR and unexpected termination.          |

#### Fixed in release 7.4.1.0

| ID#     | Description                                                                                                    |  |
|---------|----------------------------------------------------------------------------------------------------|--|
| 1213701 | zigbeed didn't allow a source match table entry to be created for a child if MAC indirect queue has data already pending for that child. This behavior could lead to application layer transactions between the child and some other device failing due to lack of APS Ack or app-layer response, most notably the disruption and unexpected termination of ZCL OTA Upgrades targeting the child device. |  |
| 1244461 | Source match table entry for child being could be removed despite messages pending.                                                                                                    |  |

### Fixed in release 7.4.0.0

| ID#                                                                        | Description                                                                                                    |
|----------------------------------------------------------------------------|----------------------------------------------------------------------------------------------------|
| 1081828                                                                    | Throughput issue with FreeRTOS-based Zigbee/BLE DMP sample applications.                                                                          |
| 1090921 Z3GatewayCpc had trouble forming a network in a noisy environment. |                                                                                                    |
| 1153055                                                                    | An assert on the host was caused when there was a communication failure when reading the NCP version from the zigbee_ncp-ble_ncp-uart sample app. |
| 1155676                                                                    | The 802.15.4 RCP discarded all received unicast packets (after MAC acking) if multiple 15.4 interfaces shared the same 16-bit node ID.            |
| 1173178                                                                    | The host falsely reported hundreds of packets received with mfglib in the Host-RCP setup.                                                         |

| ID#     | Description                                                                                                    |  |
|---------|----------------------------------------------------------------------------------------------------|--|
| 1190859 | EZSP error when sending mfglib random packets in the Host-RCP setup.                                                                                                    |  |
| 1199706 | Data polls from forgotten end device children were not properly setting a pending frame on the RCP to queue a Leave & Rejoin command to the former child.                                                                                                    |  |
| 1207967 | The "mfglib send random" command was sending out extra packets on Zigbeed.                                                                                                    |  |
| 1208012 | The mfglib rx mode did not update packet info correctly when receiving on the RCP.                                                                                                    |  |
| 1214359 | The coordinator node crashed when 80 or more routers tried to join simultaneously in the Host-RCP setup.                                                                                                    |  |
| 1216470 | After relaying a broadcast for address mask 0xFFFF, a Zigbee RCP acting as a parent device would leave the pending data flag set for each child. This resulted in each child staying awake expecting data after each poll, and required some other pending data transaction to each end device to eventually clear this state. |  |

## **Known Issues in the Current Release**

Issues in bold were added since the previous release. If you have missed a release, recent release notes are available on https://www.silabs.com/developers/gecko-software-development-kit.

| ID#     | Description                                                                                                    | Workaround                                                                      |
|---------|----------------------------------------------------------------------------------------------------|---------------------------------------------------------------------------------|
| 937562  | Bluetoothctl 'advertise on' command fails with rcp-uart-802154-blehci app on Raspberry Pi OS 11.                      | Use btmgmt app instead of bluetoothctl.                                         |
| 1074205 | The CMP RCP does not support two networks on the same PAN id.                                                         | Use different PAN ids for each network. Support is planned in a future release. |
| 1122723 | In a busy environment the CLI may become unresponsive in the z3-light_ot-ftd_soc app.                                 | No known workaround.                                                            |
| 1124140 | z3-light_ot-ftd_soc sample app is not able to form the Zigbee network if the OT network is up already.                | Start the Zigbee network first and the OT network after.                        |
| 1170052 | CMP Zigbee NCP + OT RCP and DMP Zigbee NCP + BLE NCP may not fit on 64KB and lower RAM parts in this current release. | 64KB parts not currently supported for these apps.                              |
| 1209958 | The ZB/OT/BLE RCP on Bobcat and Bobcat Lite can stop working after a few minutes when running all three protocols     | Will be addressed in a future release                                           |
| 1221299 | Mfglib RSSI readings differ between RCP and NCP.                                                                      | Will be addressed in a future release.                                          |

#### **Deprecated Items** 7.5

None

### Removed Items

### Removed in release 7.4.0.0

The "NONCOMPLIANT\_ACK\_TIMING\_WORKAROUND" macro has been removed. All RCP apps now by default support 192 µsec turnaround time for non-enhanced acks while still using 256 µsec turnaround time for enhanced acks required by CSL.

## 8 Using This Release

This release contains the following:

- Zigbee stack
- Zigbee Application Framework
- Zigbee Sample Applications

For more information about Zigbee and the EmberZNet SDK see <u>UG103.02: Zigbee Fundamentals</u>.

If you are a first-time user, see <u>QSG180: Zigbee EmberZNet Quick-Start Guide for SDK 7.0 and Higher</u>, for instructions on configuring your development environment, building and flashing a sample application, and documentation references pointing to next steps.

#### 8.1 Installation and Use

The Zigbee EmberZNet SDK is provided as part of the Gecko SDK (GSDK), the suite of Silicon Labs SDKs. To quickly get started with the GSDK, install Simplicity Studio 5, which will set up your development environment and walk you through GSDK installation. Simplicity Studio 5 includes everything needed for IoT product development with Silicon Labs devices, including a resource and project launcher, software configuration tools, full IDE with GNU toolchain, and analysis tools. Installation instructions are provided in the online Simplicity Studio 5 User's Guide.

Alternatively, Gecko SDK may be installed manually by downloading or cloning the latest from GitHub. See <a href="https://github.com/SiliconLabs/gecko">https://github.com/SiliconLabs/gecko</a> sdk for more information.

Simplicity Studio installs the GSDK by default in:

- (Windows): C:\Users\<NAME>\SimplicityStudio\SDKs\gecko\_sdk
- (MacOS): /Users/<NAME>/SimplicityStudio/SDKs/gecko\_sdk

Documentation specific to the SDK version is installed with the SDK. Additional information can often be found in the knowledge base articles (KBAs). API references and other information about this and earlier releases is available on <a href="https://docs.silabs.com/">https://docs.silabs.com/</a>.

## 8.2 Security Information

#### **Secure Vault Integration**

For applications that choose to store keys securely using the Secure Key Storage component on Secure Vault-High parts, the following table shows the protected keys and their storage protection characteristics that the Zigbee Security Manager component manages.

| Wrapped Key              | Exportable / Non-Exportable | Notes                                              |
|--------------------------|-----------------------------|----------------------------------------------------|
| Network Key              | Exportable                  |                                                    |
| Trust Center Link Key    | Exportable                  |                                                    |
| Transient Link Key       | Exportable                  | Indexed key table, stored as volatile key          |
| Application Link Key     | Exportable                  | Indexed key table                                  |
| Secure EZSP Key          | Exportable                  |                                                    |
| ZLL Encryption Key       | Exportable                  |                                                    |
| ZLL Preconfigured Key    | Exportable                  |                                                    |
| GPD Proxy Key            | Exportable                  | Indexed key table                                  |
| GPD Sink Key             | Exportable                  | Indexed key table                                  |
| Internal/Placeholder Key | Exportable                  | Internal key for use by Zigbee Security<br>Manager |

Wrapped keys that are marked as "Non-Exportable" can be used but cannot be viewed or shared at runtime.

Wrapped keys that are marked as "Exportable" can be used or shared at runtime but remain encrypted while stored in flash.

User applications never need to interact with the majority of these keys. Existing APIs to manage Link Key Table keys or Transient Keys are still available to the user application and now route through the Zigbee Security Manager component.

Some of these keys may become non-exportable to the user application in the future. User applications are encouraged to not rely on the exporting of keys unless absolutely necessary.

For more information on Secure Vault Key Management functionality, see AN1271: Secure Key Storage.

#### **Security Advisories**

To subscribe to Security Advisories, log in to the Silicon Labs customer portal, then select **Account Home**. Click **HOME** to go to the portal home page and then click the **Manage Notifications** tile. Make sure that 'Software/Security Advisory Notices & Product Change Notices (PCNs)' is checked, and that you are subscribed at minimum for your platform and protocol. Click **Save** to save any changes.

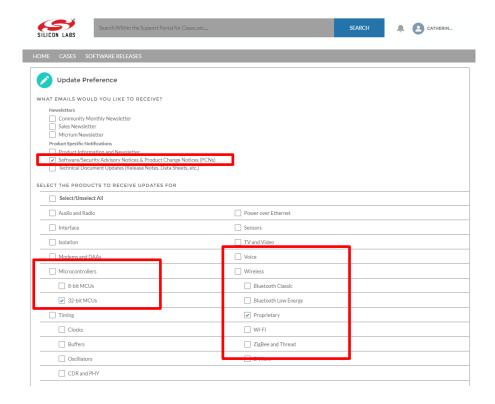

## 8.3 Support

Development Kit customers are eligible for training and technical support. Use the Silicon Laboratories Zigbee web page to obtain information about all Silicon Labs Zigbee products and services, and to sign up for product support.

You can contact Silicon Laboratories support at http://www.silabs.com/support.

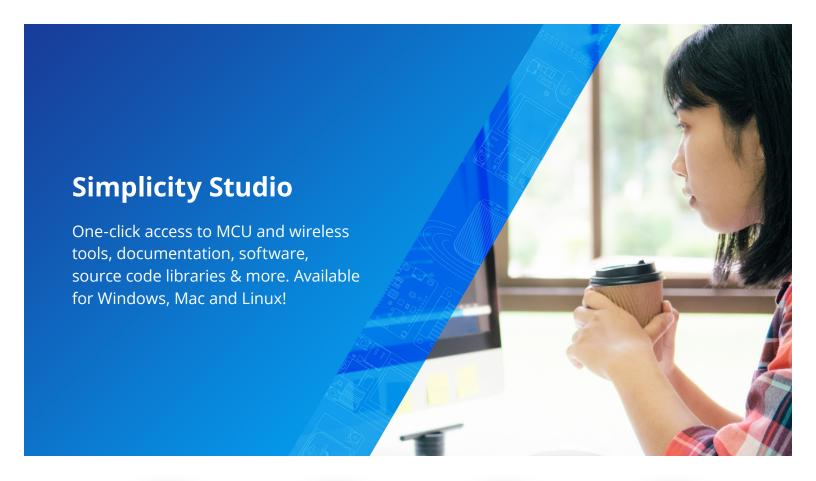

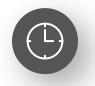

**IoT Portfolio** www.silabs.com/IoT

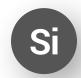

**SW/HW** www.silabs.com/simplicity

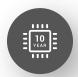

**Quality** www.silabs.com/quality

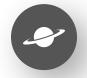

**Support & Community** www.silabs.com/community

#### Disclaimer

Silicon Labs intends to provide customers with the latest, accurate, and in-depth documentation of all peripherals and modules available for system and software implementers using or intending to use the Silicon Labs products. Characterization data, available modules and peripherals, memory sizes and memory addresses refer to each specific device, and "Typical" parameters provided can and do vary in different applications. Application examples described herein are for illustrative purposes only. Silicon Labs reserves the right to make changes without further notice to the product information, specifications, and descriptions herein, and does not give warranties as to the accuracy or completeness of the included information. Without prior notification, Silicon Labs may update product firmware during the manufacturing process for security or reliability reasons. Such changes will not alter the specifications or the performance of the product. Silicon Labs shall have no liability for the consequences of use of the information supplied in this document. This document does not imply or expressly grant any license to design or fabricate any integrated circuits. The products are not designed or authorized to be used within any FDA Class III devices, applications for which FDA premarket approval is required or Life Support Systems without the specific written consent of Silicon Labs. A "Life Support System" is any product or system intended to support or sustain life and/or health, which, if it fails, can be reasonably expected to result in weapons of mass destruction including (but not limited to) nuclear, biological or chemical weapons, or missiles capable of delivering such weapons. Silicon Labs products shall under no circumstances be used in weapons of mass destruction including (but not limited to) nuclear, biological or chemical weapons, or missiles capable of delivering such unauthorized applications. Note: This content may contain offensive terminology that is now obsolete. Silicon Labs is replacing these term

#### Trademark Information

Silicon Laboratories Inc.®, Silicon Laboratories®, Silicon Labs®, SiLabs® and the Silicon Labs logo®, Bluegiga®, Bluegiga Logo®, EFM®, EFM32®, EFR, Ember®, Energy Micro, Energy Micro logo and combinations thereof, "the world's most energy friendly microcontrollers", Redpine Signals®, WiSeConnect, n-Link, ThreadArch®, EZLink®, EZRadio®, EZRadio®, Cecko®, Gecko®, Gecko OS, Gecko OS Studio, Precision32®, Simplicity Studio®, Telegesis, the Telegesis Logo®, USBXpress®, Zentri, the Zentri logo and Zentri DMS, Z-Wave®, and others are trademarks or registered trademarks of Silicon Labs. ARM, CORTEX, Cortex-M3 and THUMB are trademarks or registered trademarks of ARM Holdings. Keil is a registered trademark of ARM Limited. Wi-Fi is a registered trademark of the Wi-Fi Alliance. All other products or brand names mentioned herein are trademarks of their respective holders.

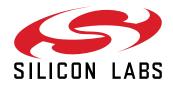

Silicon Laboratories Inc. 400 West Cesar Chavez Austin, TX 78701 USA